# Higher-Order Procedures

# In the functional paradigm, functions themselves can be processed as data.

In the functional paradigm, functions themselves can be processed as data.

In the same way you can pass data values as parameters in a function, you can pass function as a parameter in another function.

```
(define power
   (lambda (b e)
    (i \nvert f \nvert = e 1)b b
        (* (power b (- e 1)) b)))(define stack-copies-of
   (lambda (quantity image)
     (if (= quantity 1)
         image
        (stack (stack-copies-of (- quantity 1) image) image))))
```

```
(define power
   (lambda (b e)
   (if (= e 1)b b
        (* (power b (- e 1)) b)))(define stack-copies-of
   (lambda (quantity image)
   (if (= quantity 1)) image
        (stack (stack-copies-of (- quantity 1) image) image))))
```
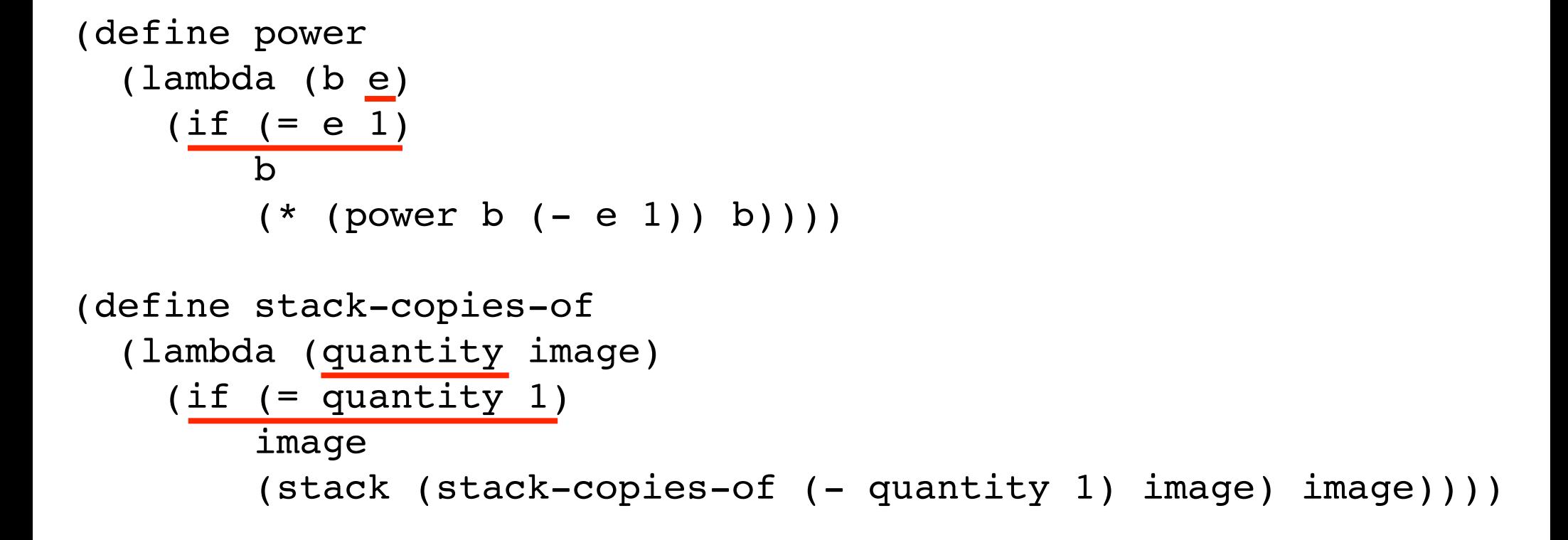

```
(define power
   (lambda (b e)
    (if (= e 1)b<sub>a</sub>ng di <mark>b</mark>
 (* (power b (- e 1)) b))))
(define stack-copies-of
   (lambda (quantity image)
    (if (= quantity 1) image
         (stack (stack-copies-of (- quantity 1) image) image))))
```

```
(define power
   (lambda (b e)
    (if (= e 1)b b
        (* (power b (- e 1)) b)))(define stack-copies-of
   (lambda (quantity image)
    (if (= quantity 1)) image
        (stack (stack-copies-of (- quantity 1) image) image))))
```

```
(define power
   (lambda (b e)
    (if (= e 1)b b
        (* (power b (- e 1)) b)))(define stack-copies-of
   (lambda (quantity image)
    (if ( = \frac{1}{\text{quantity}} 1)
         image
         (stack (stack-copies-of (- quantity 1) image) image))))
```

```
(define power
  (lambda (b e)(if (= e 1)b b
        (* (power b (- e 1)) b)))(define stack-copies-of
   (lambda (quantity image)
    (if (= quantity 1)) image
         (stack (stack-copies-of (- quantity 1) image) image))))
```
#### How are the functions different?

```
(define power
   (lambda (b e)
    (if (= e 1)b b
        (* (power b (- e 1)) b)))(define stack-copies-of
   (lambda (quantity image)
    (if (= quantity 1)) image
        (stack (stack-copies-of (- quantity 1) image) image))))
```
#### How are the functions different?

```
(define power
   (lambda (b e)
   (if (= e 1)b b
        (* (power b (- e 1)) b)))(define stack-copies-of
   (lambda (quantity image)
   (if (= quantity 1) image
        (stack (stack-copies-of (- quantity 1) image) image))))
```
05

#### How are the functions different?

```
(define power
   (lambda (b e)
    (if (= e 1)b b
        (* (power b (- e 1)) b)))(define stack-copies-of
   (lambda (quantity image)
    (if (= quantity 1)) image
        (stack (stack-copies-of (- quantity 1) image) image))))
```
## The form is the same. The functions are different.

```
(define together-copies-of 
   (lambda (combine quantity thing)
    (if (= quantity 1) thing
         (combine (together-copies-of combine
                                        (- quantity 1)
                                        thing)
```

```
 thing))))
```

```
(define together-copies-of 
   (lambda (combine quantity thing)
    (if (= quantity 1) thing
         (combine (together-copies-of combine
                                         (- quantity 1)
                                         thing)
                   thing))))
```
# The first parameter in the function together-copies-of is a function.

```
(define together-copies-of 
   (lambda (combine quantity thing)
    (if (= quantity 1)) thing
         (combine (together-copies-of combine
                                         (- quantity 1)
                                         thing)
                   thing))))
```

```
(define stack-copies-of 
   (lambda (quantity image)
     (together-copies-of stack quantity image)))
```

```
(define together-copies-of 
   (lambda (combine quantity thing)
    (if ( = quantity 1)
         thing
         (combine (together-copies-of combine
                                         (- quantity 1)
                                         thing)
                   thing))))
(define stack-copies-of
```
 (lambda (quantity image) (together-copies-of stack quantity image)))

Actual parameter

```
(define together-copies-of 
   (lambda (combine quantity thing)
    (if (= quantity 1) thing
         (combine (together-copies-of combine
                                         (- quantity 1)
                                         thing)
                   thing))))
(define stack-copies-of 
   (lambda (quantity image)
```

```
 (together-copies-of stack quantity image)))
```
#### Formal parameter

```
(define together-copies-of 
   (lambda (combine quantity thing)
    (if (= quantity 1)) thing
         (combine (together-copies-of combine
                                         (- quantity 1)
                                         thing)
                   thing))))
(define stack-copies-of 
   (lambda (quantity image)
```

```
 (together-copies-of stack quantity image)))
```
#### What is the definition of power?

```
(define together-copies-of 
   (lambda (combine quantity thing)
    (if ( = quantity 1)
         thing
         (combine (together-copies-of combine
                                         (- quantity 1)
                                        thing)
                   thing))))
(define stack-copies-of 
   (lambda (quantity image)
     (together-copies-of stack quantity image)))
(define power
   (lambda (base exponent)
     (together-copies-of * exponent base)))
```

```
(define num-digits-in-satisfying
   (lambda (n test?)
     (cond ((< n 0)
            (num-digits-in-satisfying (- n) test?))
          ((< n 10) (if (test? n) 1 0))
           ((test? (remainder n 10)) 
            (+ (num-digits-in-satisfying (quotient n 10) test?)
               1))
           (else 
            (num-digits-in-satisfying (quotient n 10) test?)))))
```
05

#### What is the definition of num-odd-digits?

```
(define num-digits-in-satisfying
   (lambda (n test?)
     (cond ((< n 0)
            (num-digits-in-satisfying (- n) test?))
          ((< n 10) (if (test? n) 1 0))
           ((test? (remainder n 10)) 
            (+ (num-digits-in-satisfying (quotient n 10) test?)
               1))
           (else 
            (num-digits-in-satisfying (quotient n 10) test?)))))
```

```
(define num-odd-digits
   (lambda (n)
     (num-digits-in-satisfying n odd?)))
```

```
(define num-digits-in-satisfying
   (lambda (n test?)
     (cond ((< n 0)
            (num-digits-in-satisfying (- n) test?))
          ((< n 10) (if (test? n) 1 0))
           ((test? (remainder n 10)) 
            (+ (num-digits-in-satisfying (quotient n 10) test?)
               1))
           (else 
            (num-digits-in-satisfying (quotient n 10) test?)))))
(define num-odd-digits
   (lambda (n)
```
05

```
 (num-digits-in-satisfying n odd?)))
```
#### What is the definition of num-6s?

```
(define num-digits-in-satisfying
   (lambda (n test?)
     (cond ((< n 0)
            (num-digits-in-satisfying (- n) test?))
          ((< n 10) (if (test? n) 1 0))
           ((test? (remainder n 10)) 
            (+ (num-digits-in-satisfying (quotient n 10) test?)
               1))
           (else 
            (num-digits-in-satisfying (quotient n 10) test?)))))
(define num-odd-digits
   (lambda (n)
     (num-digits-in-satisfying n odd?)))
(define num-6s
   (lambda (n)
     (num-digits-in-satisfying n (lambda (m) (= m 6)))))
```
Is it possible to write a program that does halt, that can determine whether any other program would halt if it were executed?

Is it possible to write a program that does halt, that can determine whether any other program would halt if it were executed?

NO!

## The Halting Problem

(define return-seven (lambda () 7))

```
(define return-seven
   (lambda ()
     7))
(define loop-forever
   (lambda ()
     (loop-forever)))
```

```
(define return-seven
   (lambda ()
     7))
(define loop-forever
   (lambda ()
     (loop-forever)))
(define halts?
   (lambda (alpha)
    #t ; Bug. Should return #t if alpha halts, otherwise #f
     ))
```

```
(define return-seven
   (lambda ()
     7))
(define loop-forever
   (lambda ()
     (loop-forever)))
(define halts?
   (lambda (alpha)
    #t ; Bug. Should return #t if alpha halts, otherwise #f
     ))
> (halts? return-seven)
#t
> (halts? loop-forever)
#f
```
Proof by contradiction. Assume it is possible to write halts?, and show that assumption leads to a contradiction.

Proof by contradiction. Assume it is possible to write halts?, and show that assumption leads to a contradiction.

Construct function debunk-halts?

Proof by contradiction. Assume it is possible to write halts?, and show that assumption leads to a contradiction.

Construct function debunk-halts?

```
(define debunk-halts?
   (lambda ()
     (if (halts? debunk-halts?)
         (loop-forever)
         (return-seven))))
```

```
(define debunk-halts?
   (lambda ()
     (if (halts? debunk-halts?)
         (loop-forever)
         (return-seven))))
```
There are two possibilities:

```
(define debunk-halts?
   (lambda ()
     (if (halts? debunk-halts?)
         (loop-forever)
         (return-seven))))
```
# There are two possibilities: (a) debunk-halts? halts
```
(define debunk-halts?
   (lambda ()
     (if (halts? debunk-halts?)
         (loop-forever)
         (return-seven))))
```
(a) debunk-halts? halts

 $\Rightarrow$  (halts? debunk-halts?) returns #t

```
(define debunk-halts?
   (lambda ()
     (if (halts? debunk-halts?)
         (loop-forever)
         (return-seven))))
```
- (a) debunk-halts? halts
	- $\Rightarrow$  (halts? debunk-halts?) returns #t
	- $\Rightarrow$  loop-forever executes

```
(define debunk-halts?
   (lambda ()
     (if (halts? debunk-halts?)
         (loop-forever)
         (return-seven))))
```
- (a) debunk-halts? halts
	- $\Rightarrow$  (halts? debunk-halts?) returns #t
	- $\Rightarrow$  loop-forever executes
	- $\Rightarrow$  debunk-halts? does not halt

```
(define debunk-halts?
   (lambda ()
     (if (halts? debunk-halts?)
         (loop-forever)
         (return-seven))))
```
- (a) debunk-halts? halts
	- $\Rightarrow$  (halts? debunk-halts?) returns #t
	- $\Rightarrow$  loop-forever executes
	- $\Rightarrow$  debunk-halts? does not halt

Contradiction

```
(define debunk-halts?
   (lambda ()
     (if (halts? debunk-halts?)
         (loop-forever)
         (return-seven))))
```
## There are two possibilities: (b) debunk-halts? does not halt

```
(define debunk-halts?
   (lambda ()
     (if (halts? debunk-halts?)
         (loop-forever)
         (return-seven))))
```
(b) debunk-halts? does not halt

 $\Rightarrow$  (halts? debunk-halts?) returns #f

```
(define debunk-halts?
   (lambda ()
     (if (halts? debunk-halts?)
         (loop-forever)
         (return-seven))))
```
(b) debunk-halts? does not halt

- $\Rightarrow$  (halts? debunk-halts?) returns #f
- $\Rightarrow$  return-seven executes

```
(define debunk-halts?
   (lambda ()
     (if (halts? debunk-halts?)
         (loop-forever)
         (return-seven))))
```
(b) debunk-halts? does not halt

- $\Rightarrow$  (halts? debunk-halts?) returns #f
- $\Rightarrow$  return-seven executes
- $\Rightarrow$  debunk-halts? does halt

```
(define debunk-halts?
   (lambda ()
     (if (halts? debunk-halts?)
         (loop-forever)
         (return-seven))))
```
(b) debunk-halts? does not halt

- $\Rightarrow$  (halts? debunk-halts?) returns #f
- $\Rightarrow$  return-seven executes
- $\Rightarrow$  debunk-halts? does halt

Contradiction

```
(define debunk-halts?
   (lambda ()
     (if (halts? debunk-halts?)
         (loop-forever)
         (return-seven))))
```
Conclusion:

The assumption implies a contradiction in all possible scenarios.

Therefore, the assumption is false, and it is impossible to write halts?

```
> (double 4)
8
> (double 5)
10
> (triple 4)
12
> (triple 5)
15
```

```
> (double 4)
8
> (double 5)
10
> (triple 4)
12
> (triple 5)
15
```

```
(define double
   (make-multiplier 2))
```

```
(define triple
   (make-multiplier 3))
```
(define double (make-multiplier 2))

(define triple (make-multiplier 3))

#### Define make-multiplier

(define double (make-multiplier 2))

(define triple (make-multiplier 3))

#### Define make-multiplier

(define make-multiplier

(define double (make-multiplier 2))

(define triple (make-multiplier 3))

#### Define make-multiplier

(define make-multiplier (lambda (scaling-factor)

(define double (make-multiplier 2))

(define triple (make-multiplier 3))

#### Define make-multiplier

(define make-multiplier (lambda (scaling-factor) (lambda (x)

```
(define double
   (make-multiplier 2))
```

```
(define triple
   (make-multiplier 3))
```
#### Define make-multiplier

```
(define make-multiplier
   (lambda (scaling-factor)
     (lambda (x)
       (* x scaling-factor))))
```
If the factory manufactures a function that calls itself the function must be named.

```
(define function-factory
  (lambda (parameter-for-factory)
    (define function-returned
      (lambda (parameter-for-function-returned)
 ...
            recursive call to function-returned
\ldots ))
    function-returned))
```
## CoSc 450: Programming Paradigms 1986 1997

```
> (repeatedly-square 2 0)
2
> (repeatedly-square 2 1)
4
> (repeatedly-square 2 2)
16
> (repeatedly-square 2 3)
256
```

```
> (repeatedly-square 2 0)
2
> (repeatedly-square 2 1)
4
> (repeatedly-square 2 2)
16
> (repeatedly-square 2 3)
256
```

```
(repeatedly-square 2 3)
```

```
> (repeatedly-square 2 0)
2
> (repeatedly-square 2 1)
4
> (repeatedly-square 2 2)
16
> (repeatedly-square 2 3)
256
```
# Function returned by the factory Two parameters

```
(repeatedly-square 2 3)
```

```
> (repeatedly-square 2 0)
2
> (repeatedly-square 2 1)
4
> (repeatedly-square 2 2)
16
> (repeatedly-square 2 3)
256
```
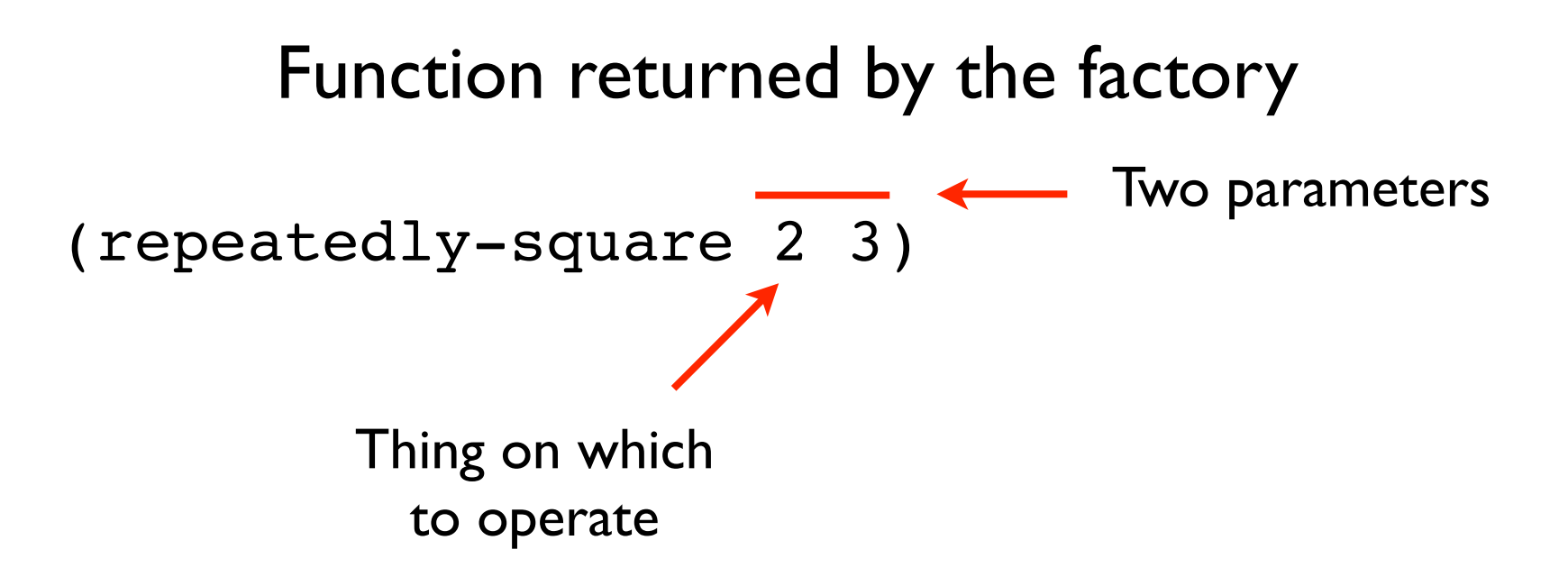

```
> (repeatedly-square 2 0)
2
> (repeatedly-square 2 1)
4
> (repeatedly-square 2 2)
16
> (repeatedly-square 2 3)
256
```
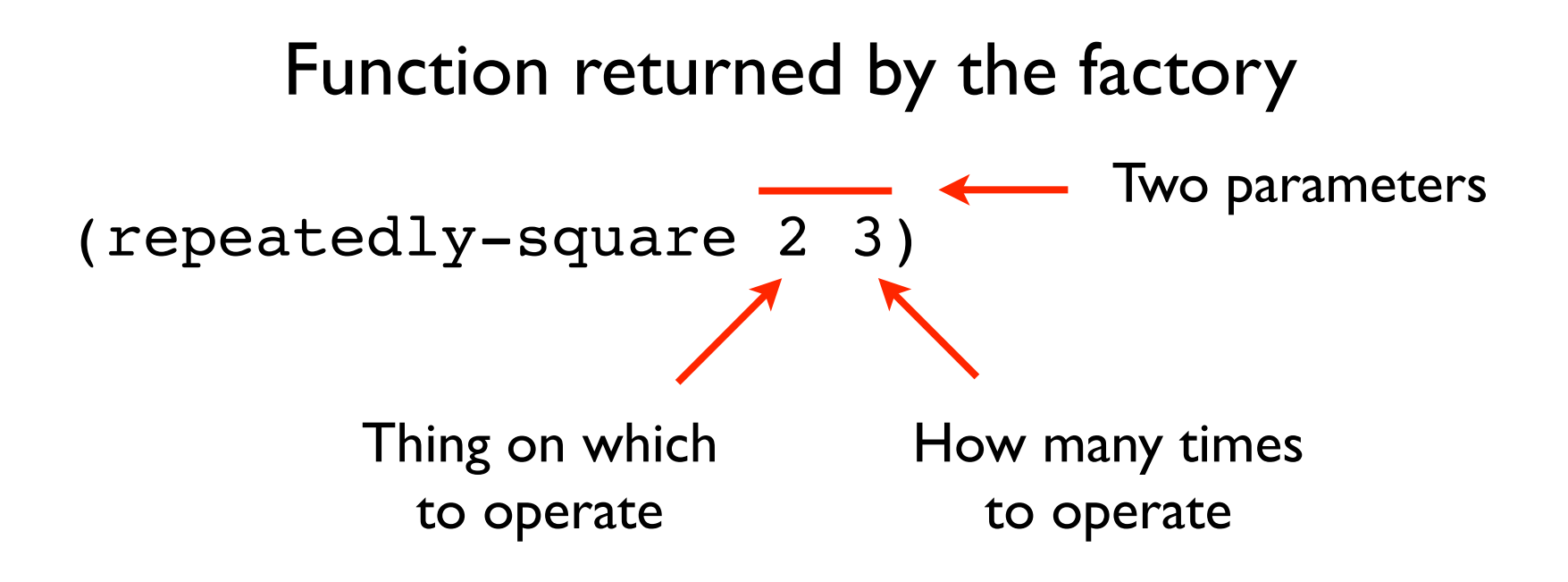

```
> (repeatedly-square 2 3)
256
```

```
(repeatedly-square 2 3)
```
## Calling the factory to make the function

```
> (repeatedly-square 2 3)
256
```

```
(repeatedly-square 2 3)
```
Calling the factory to make the function

(define repeatedly-square (make-repeated-version-of sqr))

```
> (repeatedly-square 2 3)
256
```

```
(repeatedly-square 2 3)
```
Calling the factory to make the function

(define repeatedly-square (make-repeated-version-of sqr))

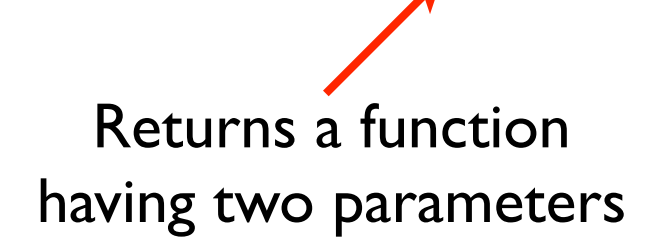

```
> (repeatedly-square 2 3)
256
```

```
(repeatedly-square 2 3)
```
Calling the factory to make the function

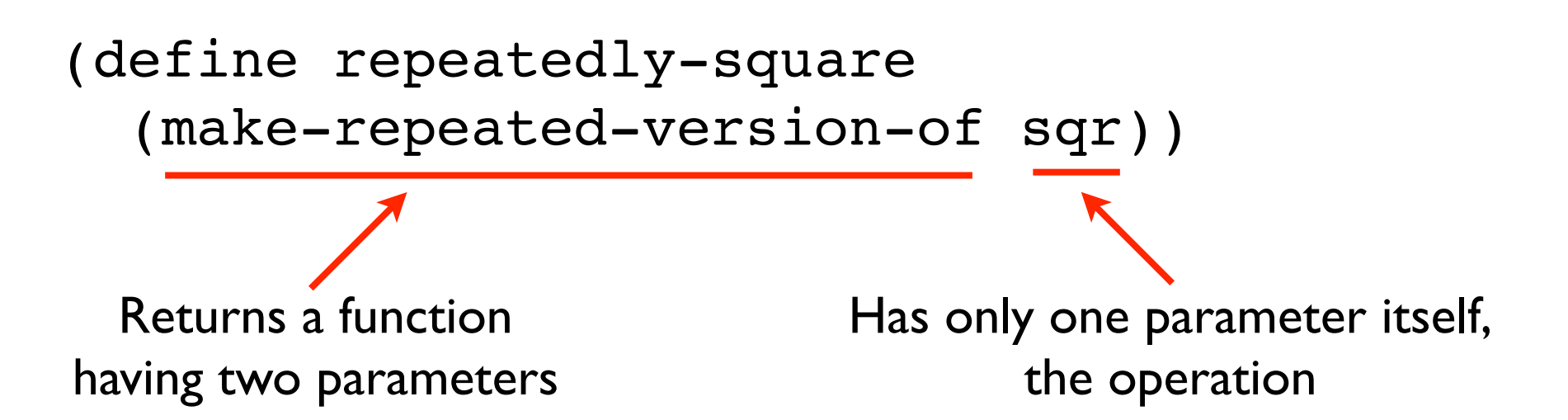

(define repeatedly-square (make-repeated-version-of sqr))

(define repeatedly-square (make-repeated-version-of sqr))

(define repeatedly-square (make-repeated-version-of sqr))

## Define the factory

(define make-repeated-version-of

(define repeatedly-square (make-repeated-version-of sqr))

## Define the factory

(define make-repeated-version-of (lambda (f) ; make a repeated version of f

(define repeatedly-square (make-repeated-version-of sqr))

## Define the factory

(define make-repeated-version-of (lambda (f) ; make a repeated version of f (define the-repeated-version

 $\mathcal{L}(\mathcal{L})=\mathcal{L}(\mathcal{L})$  and  $\mathcal{L}(\mathcal{L})=\mathcal{L}(\mathcal{L})$  . In the contract of the contract of the contract of the contract of the contract of the contract of the contract of the contract of the contract of the contract o

(define repeatedly-square (make-repeated-version-of sqr))

## Define the factory

(define make-repeated-version-of (lambda (f) ; make a repeated version of f (define the-repeated-version (lambda (b n) ; which does f n times to b

```
(define repeatedly-square 
   (make-repeated-version-of sqr))
```

```
(define make-repeated-version-of 
   (lambda (f) ; make a repeated version of f
     (define the-repeated-version
       (lambda (b n) ; which does f n times to b
        (iif (= n 0)
```

```
(define repeatedly-square 
   (make-repeated-version-of sqr))
```

```
(define make-repeated-version-of 
    (lambda (f) ; make a repeated version of f
       (define the-repeated-version
           (lambda (b n) ; which does f n times to b
             (iif (= n 0)b<sub>a</sub> barang dina barang dina barang dina barang dina barang dina barang dina barang dina barang dina barang dina b
```

```
(define repeatedly-square 
   (make-repeated-version-of sqr))
```

```
(define make-repeated-version-of 
    (lambda (f) ; make a repeated version of f
       (define the-repeated-version
          (lambda (b n) ; which does f n times to b
            (iif (= n 0)b<sub>a</sub> barang dina barang dina barang dina barang dina barang dina barang dina barang dina barang dina barang dina b
                  (the-repeated-version (f b) (- n 1))))
```
(repeatedly-square 2 3)

```
(define repeatedly-square 
(make-repeated-version-of sqr))
```
## Define the factory

```
(define make-repeated-version-of 
 (lambda (f) ; make a repeated version of f
    (define the-repeated-version
       (lambda (b n) ; which does f n times to b
         (iif (= n 0)b<sub>a</sub> barang dina barang dina barang dina barang dina barang dina barang dina barang dina barang dina barang dina b
               (the-repeated-version (f b) (- n 1)))) the-repeated-version))
```